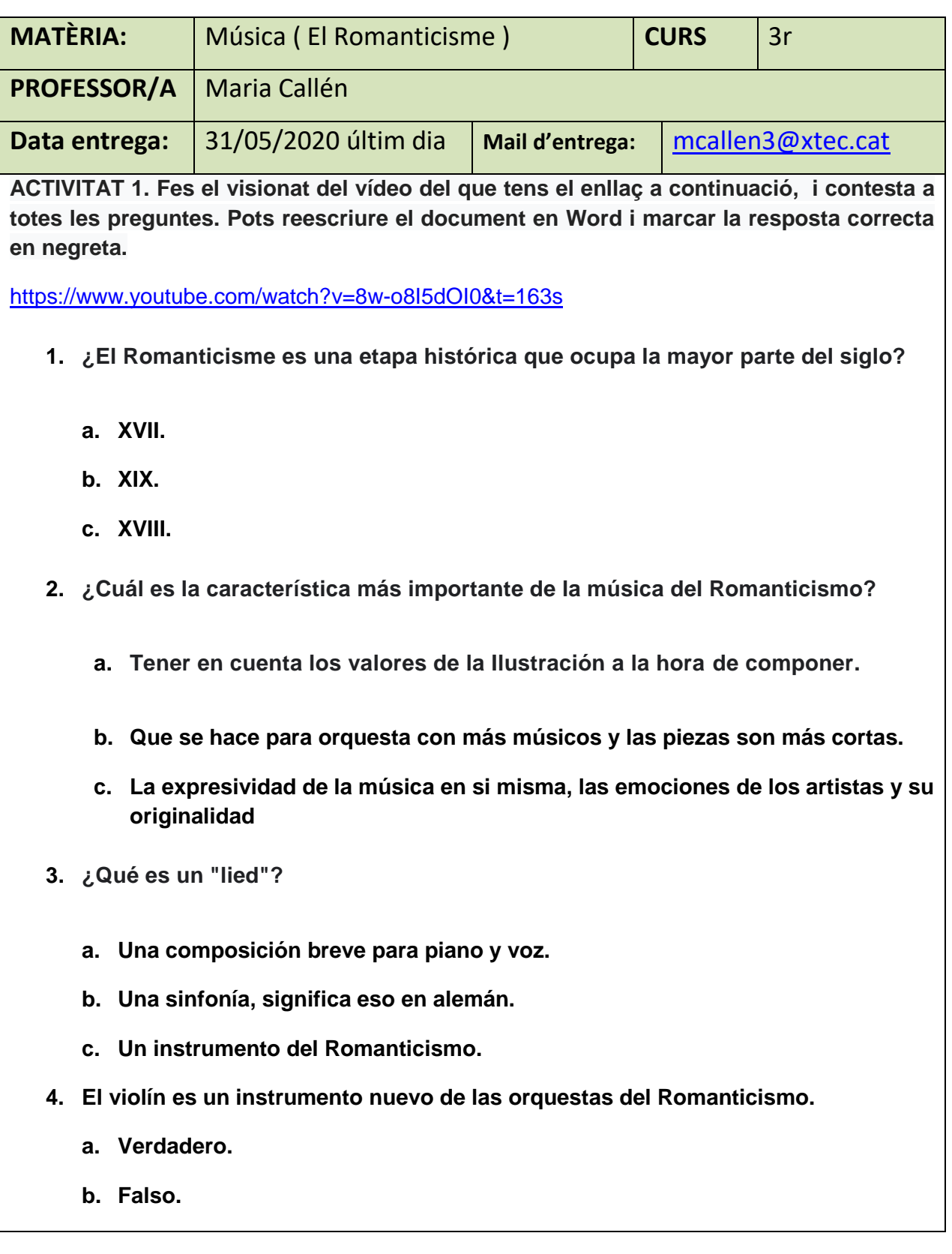

- **5. Un poema sinfónico es:**
	- **a. Un tipo de poesía que hacían los músicos de la época.**
	- **b. Un tipo de pieza en la que la música cuenta una historia por si sola y el espectador tiene que ir imaginando la historia en su cabeza con ayuda de un programa escrito (en papel) en el que se narra un poco la historia para contextualizar.**
	- **c. Una música que compusieron Mozart, Beethoven y ahora los músicos del Romanticismo que consistía en coger un poema largo que rimara mucho y tratara sobre las aventuras de Dora la exploradora en las Canarias, que fue donde conoció al mono ese que siempre la acompaña.**
- **6. ¿Qué son los virtuosos?**
	- **a. Músicos que tienen un gran dominio de un instrumento.**
	- **b. Compositores que tienen la virtud de hacer música muy buena.**
	- **c. Violinistas y pianistas que saben leer música muy bien.**
- **7. ¿A quién se considera el primer compositor romántico?**
	- **a. Mozart.**
	- **b. Beethoven.**
	- **c. Schubert.**
- **8. Chopin se hizo especialmente famoso por componer obras para:**
	- **a. Violín.**
	- **b. Flauta.**
	- **c. Piano.**
- **9. ¿Qué compositor dejó una sinfonía sin terminar, a la que se la conoce como "La Incompleta"?**
	- **a. Tchaikovsky.**
	- **b. Schubert.**
	- **c. Schuman.**
- **10. ¿Cómo se llamaban la hermana de Mendelssohn, que también era compositora?**
	- **a. Fanny Mendelssohn.**

- **b. María Anna Mendelssohn.**
- **c. Clara Mendelssohn.**
- **11. ¿La música de que compositor resucito Mendelssohn haciendo que se volviera a tocar en conciertos?** 
	- **a. J. S. Bach.**
	- **b. Monteverdi.**
	- **c. Vivaldi.**
- **12. ¿Quién se hizo conocido por sus composiciones para ballet?**
	- **a. Lizt.**
	- **b. Schubert.**
	- **c. Tchaikovsky.**
- **13. ¿Dónde está enterrado el corazón de Chopin?**
	- **a. En París.**
	- **b. En Varsovia.**
	- **c. En Roma.**
- **14. ¿Por qué destacó Wagner?**
	- **a. Por sus óperas.**
	- **b. Por sus sinfonías.**
	- **c. Por sus piezas para piano.**
- **15. ¿Qué es un LATEMOTIV?**
	- **a. Un tipo de obra en la que hay un personaje o situación importante.**
	- **b. Una melodía que acompaña a un personaje o una situación en una obra musical.**
	- **c. Un recuso que usaba Wagner en sus sinfonías.**

#### **TASQUES D'AMPLIACIÓ (OPCIONAL/VOLUNTARI)**

- **Pots anar aquest enllaç, i fes les preguntes de la pàgina 8, després de llegir els textos de les pàgines 8,9 i 10.** 

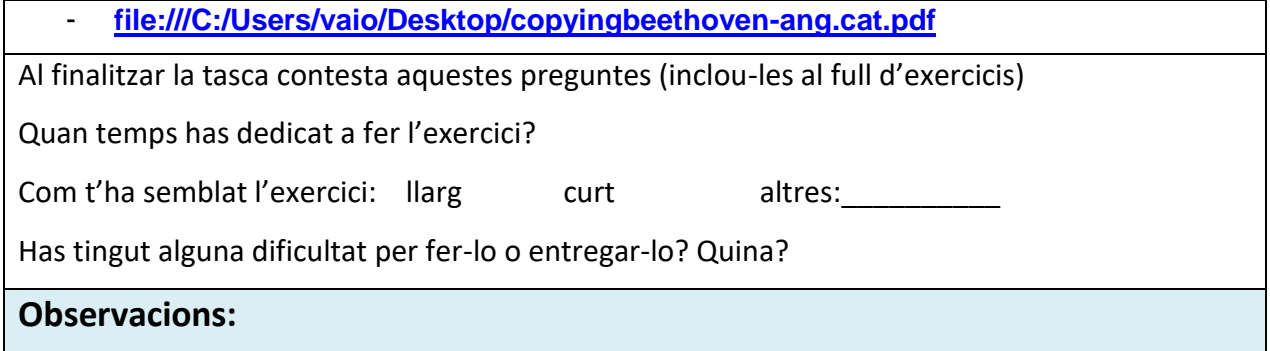